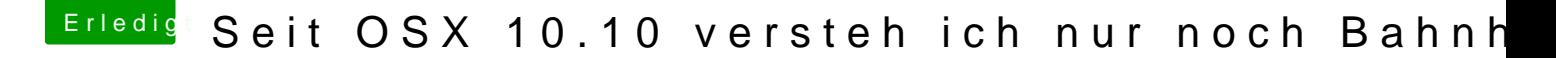

Beitrag von Vyte vom 8. April 2015, 18:30

Schonmal vielen Dank!

So, werde gleich einmal alle vorgeschlagenen Möglichkeiten ausprobieren s mein vertrautes Heim angelangt bin.

Eine kurze Frage noch. Die gepachte AppleHDA in dem bereitgestelltem .zi nachträglich per Kext-Wizard installiert werden richtig?